## **Download After Babel Free EBook PDF/ePub/Mobi - George Steiner**

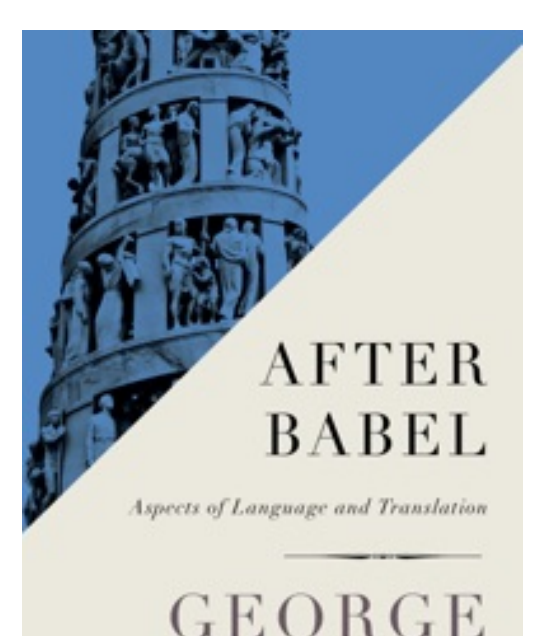

**STEINER** 

**Free eBook PDF/ePub/Mobi/Mp3/Txt**, **"A brilliant work . . . A dazzling meditation on the very nature of language itself" from the world-renowned scholar and author of** *The Poetry of Thought* **(***Kirkus Reviews***).**

**Download or Read Online After Babel George Steiner**

In his classic work, literary critic and scholar George Steiner tackles what he considers the Babel "problem": Why, over the course of history, have humans developed thousands of different languages when the social, material, and economic advantages of a single tongue are obvious? Steiner argues that different cultures' desires for privacy and exclusivity led to each developing its own language. Translation, he believes, is at the very heart of human communication, and thus at the heart of human nature. From our everyday perception of the world around us, to creativity and the uninhibited imagination, to the often inexplicable poignancy of poetry, we are constantly translating—even from our native language.

**PDF File: After Babel**

## **Download After Babel Free EBook PDF/ePub/Mobi - George Steiner**

## **Download or Read Online After Babel George Steiner Free eBook PDF/ePub/Mobi/Mp3/Txt**,

The regular type of help documentation is really a hard copy manual that's printed, nicely bound, and functional. Itoperates as a reference manual - skim the TOC or index, get the page, and stick to the directions detail by detail.The challenge using these sorts of documents is the fact that user manuals can often become jumbled and hard tounderstand. And in order to fix this problem, writers can try and employ things i call "go over here" ways tominimize the wordiness and simplify this content. I've found this approach to be extremely ineffective most of thetime. Why? Because **after babel** are considered unsuitable to get flippedthrough ten times for just one task. That is what online assistance is for.

If you realise your after babel so overwhelming, you are able to go aheadand take instructions or guides in the manual individually. Select a special feature you wish to give attention to,browse the manual thoroughly, bring your product and execute what the manual is hinting to complete. Understandwhat the feature does, using it, and don't go jumping to a different cool feature til you have fully explored the actualone. Working through your owner's manual by doing this assists you to learn everything concerning your digitalproduct the best and most convenient way. By ignoring your digital product manual and not reading it, you limityourself in taking advantage of your product's features. When you have lost your owner's manual, look at productInstructions for downloadable manuals in PDF

after babel are a good way to achieve details about operating certainproducts. Many products that you buy can be obtained using instruction manuals. These user guides are clearlybuilt to give stepby-step information about how you ought to go ahead in operating certain equipments. Ahandbook is really a user's guide to operating the equipments. Should you loose your best guide or even the productwould not provide an instructions, you can easily obtain one on the net. You can search for the manual of yourchoice online. Here, it is possible to work with google to browse through the available user guide and find the mainone you'll need. On the net, you'll be able to discover the manual that you might want with great ease andsimplicity

Here is the access Download Page of AFTER BABEL PDF, click this link below to download or read online :

## [Download: after babel PDF](http://downloads.dbsbook.net/?book=625604755&c=us&format=pdf)

Best of all, they are entirely free to find, use and download, so there is no cost or stress at all. We also have many ebooks and user guide is also related with after babel on next page: